Realizzazione di una web app con Unity per la visualizzazione interattiva in 3D di flussi sociali

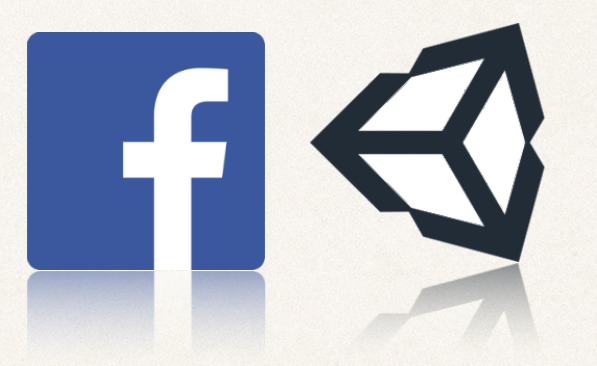

Progettazione e Produzione Multimediale 2016/2017

Simone Magistri & Tommaso Scarlatti

*28 Giugno 2017*

#### Flussi sociali analizzati

- ✤ Si è deciso di analizzare i luoghi Facebook per poterli rappresentare in un ambiente 3D navigabile
- ✤ Recupero dei dati tramite Facebook API con una richiesta HTTP al grafo dei luoghi
- ✤ I luoghi mantengono le distanze originali tra loro e permettono di recuperare informazioni associate interagendo con essi

#### Organizzazione dei dati

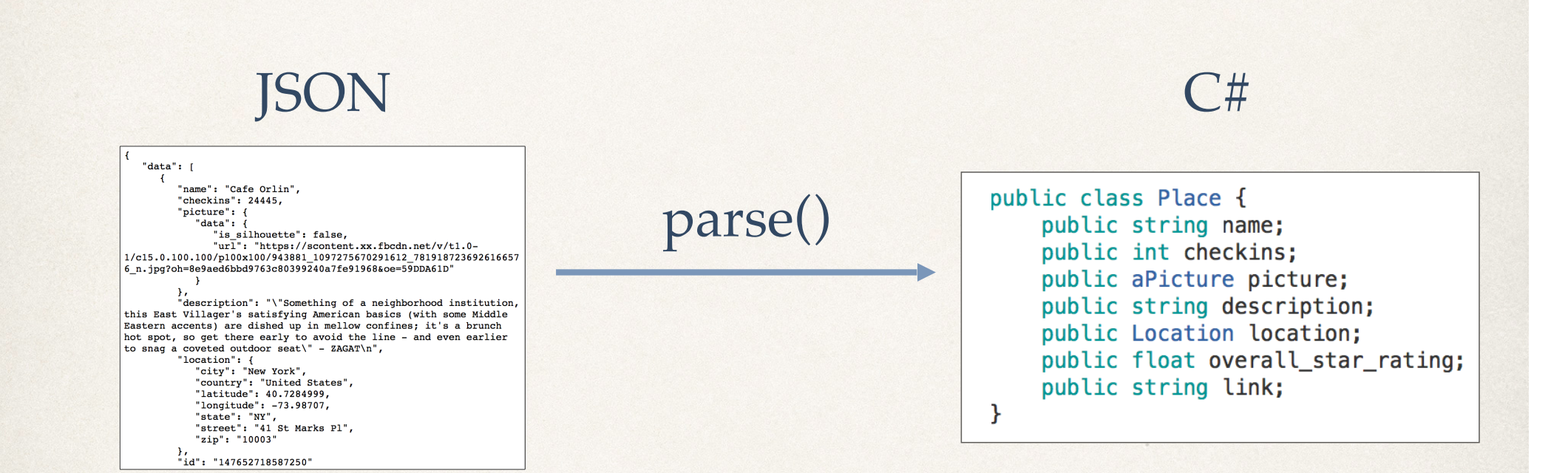

✤ Due modi di recuperare le informazioni relative al luogo da Unity: una immediata ed una più completa

## Come rappresentare i luoghi in Unity?

- ✤ Utilizzo di Sketchup per la realizzazione di un modello 3D importabile in Unity
- ✤ Forma riconducibile a quella canonica dei luoghi sulle mappe
- ✤ In continua rotazione sul proprio asse per essere visibile da ogni direzione

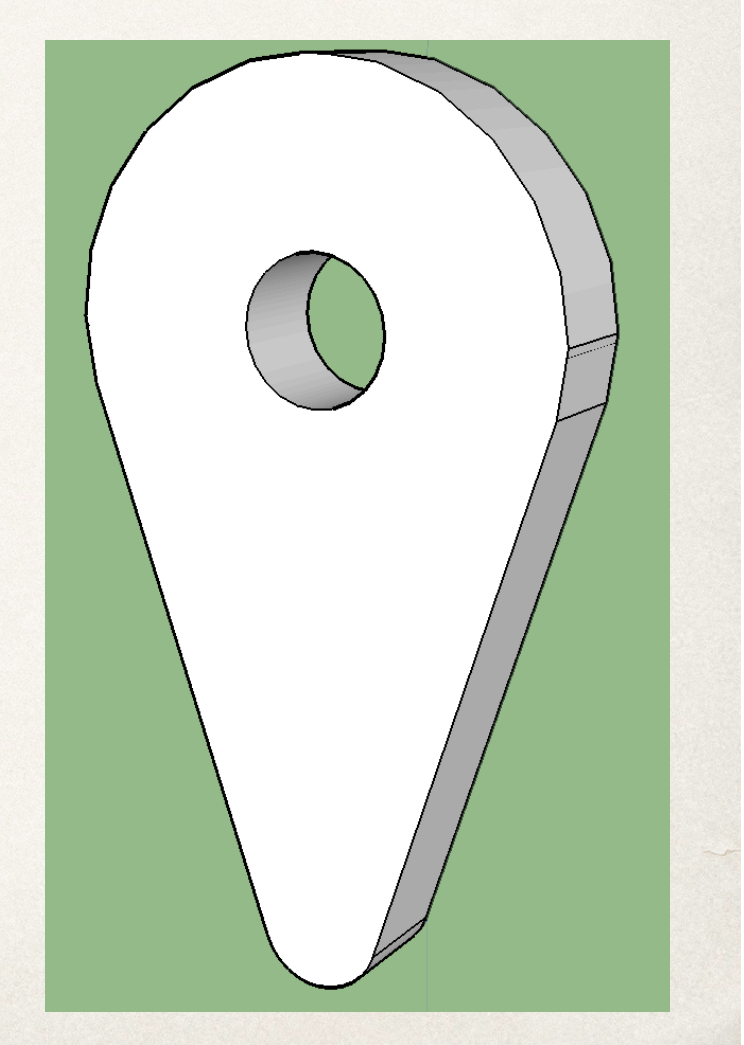

## La rilevanza dei luoghi

✤ Rilevanza determinata dal numero di checkins e dalla media delle valutazioni degli utenti

 $\cdot \ 0 \le r \le 5$ 

- ✤ Ogni luogo viene scalato in base al punteggio di rilevanza che ottiene mediante una media pesata di un fattore  $\alpha$
- $\alpha$  = 0.7 per evitare luoghi poco popolari ma con alte recensioni

 $scaleFactor = \alpha * c + (1 - \alpha) * r$ 

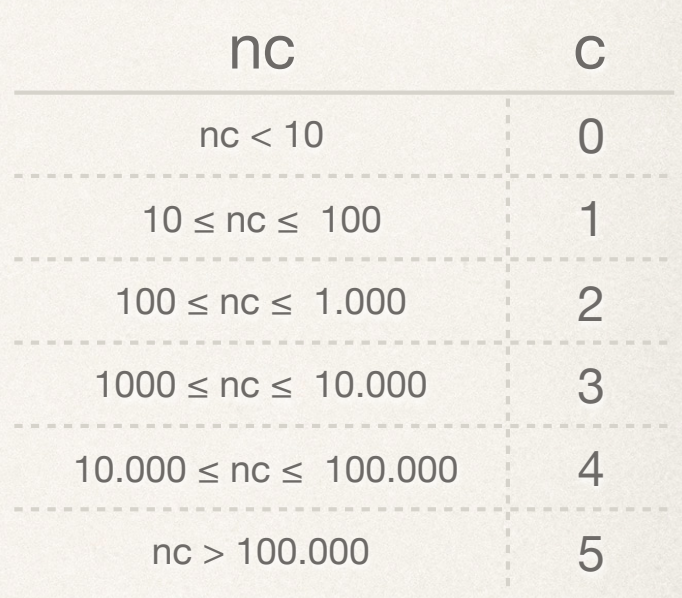

#### La mappa, il terreno di gioco

- ✤ Il giocatore sarà libero di muoversi su terreno renderizzato tramite l'utilizzo delle mappe Google
- ✤ Google Static Map API (API key)
- ✤ Web Mercator
- ✤ Si utilizzano due quad alternati per la simulazione di un terreno continuo

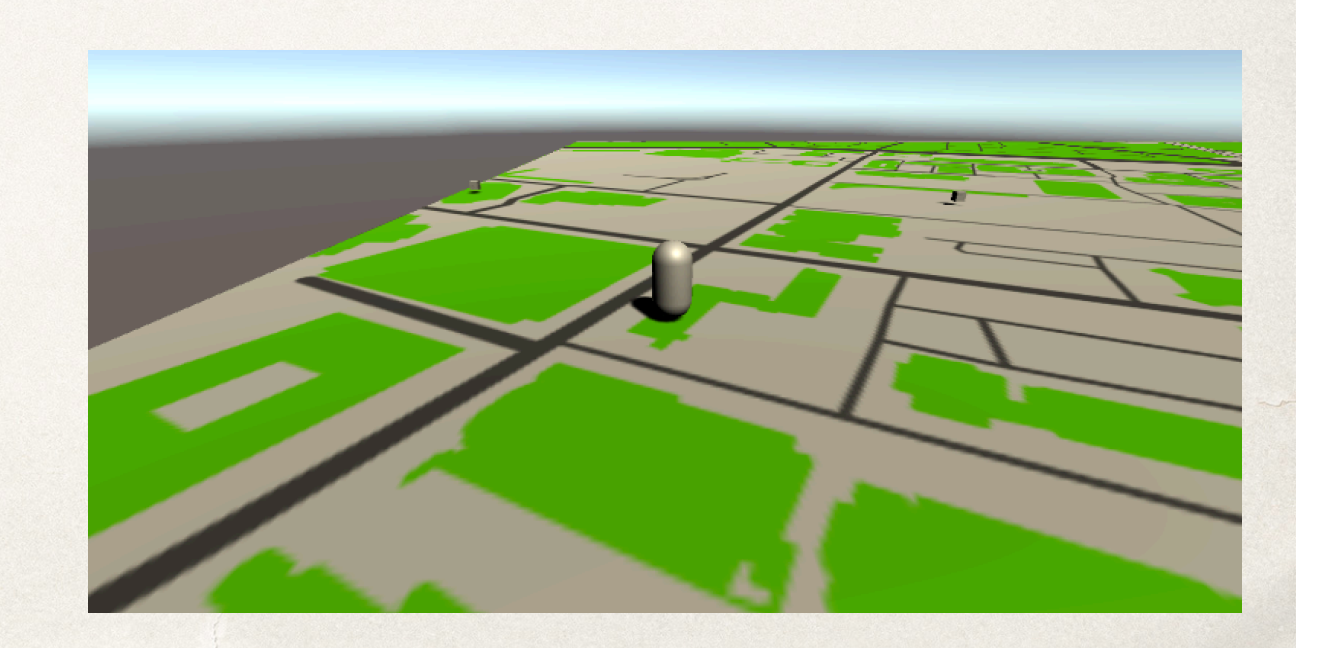

### Il giocatore: Y-Bot

- ✤ Sviluppato con Adobe Mixamo
- ✤ Third person controller
- ✤ Telecamera principale segue la posizione del giocatore e il suo orientamento
- ✤ Animazioni disponibili

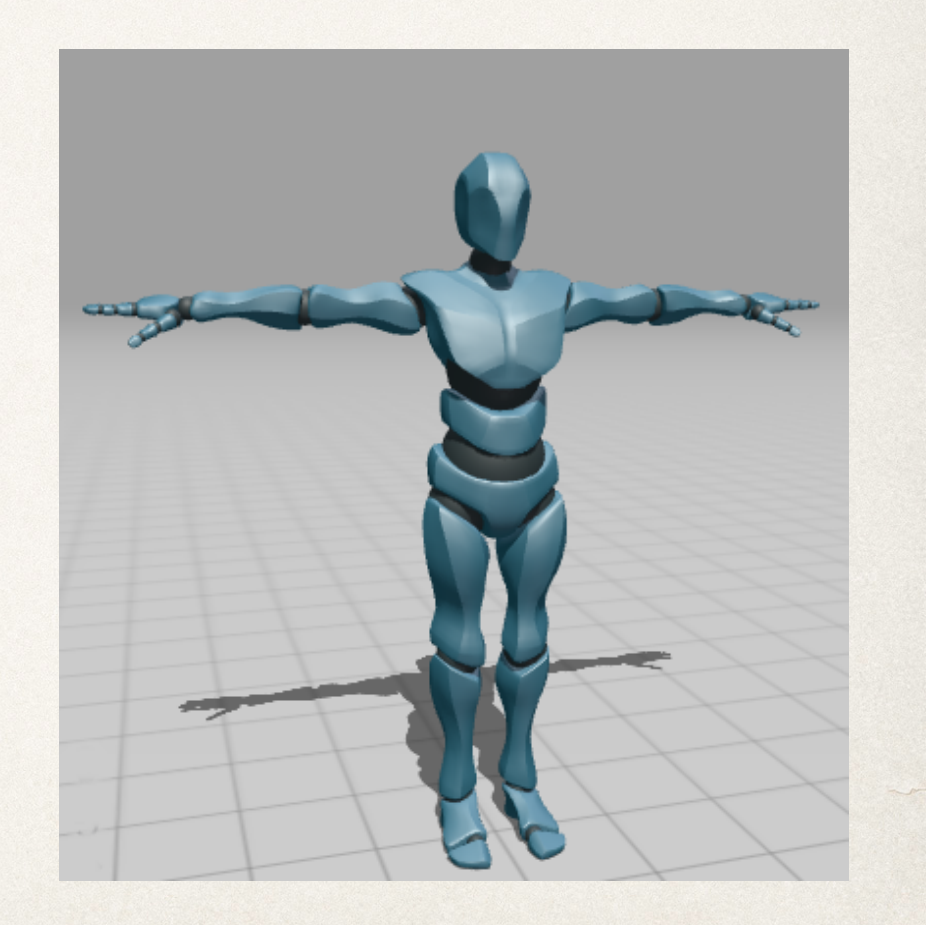

### Graphic User Interface

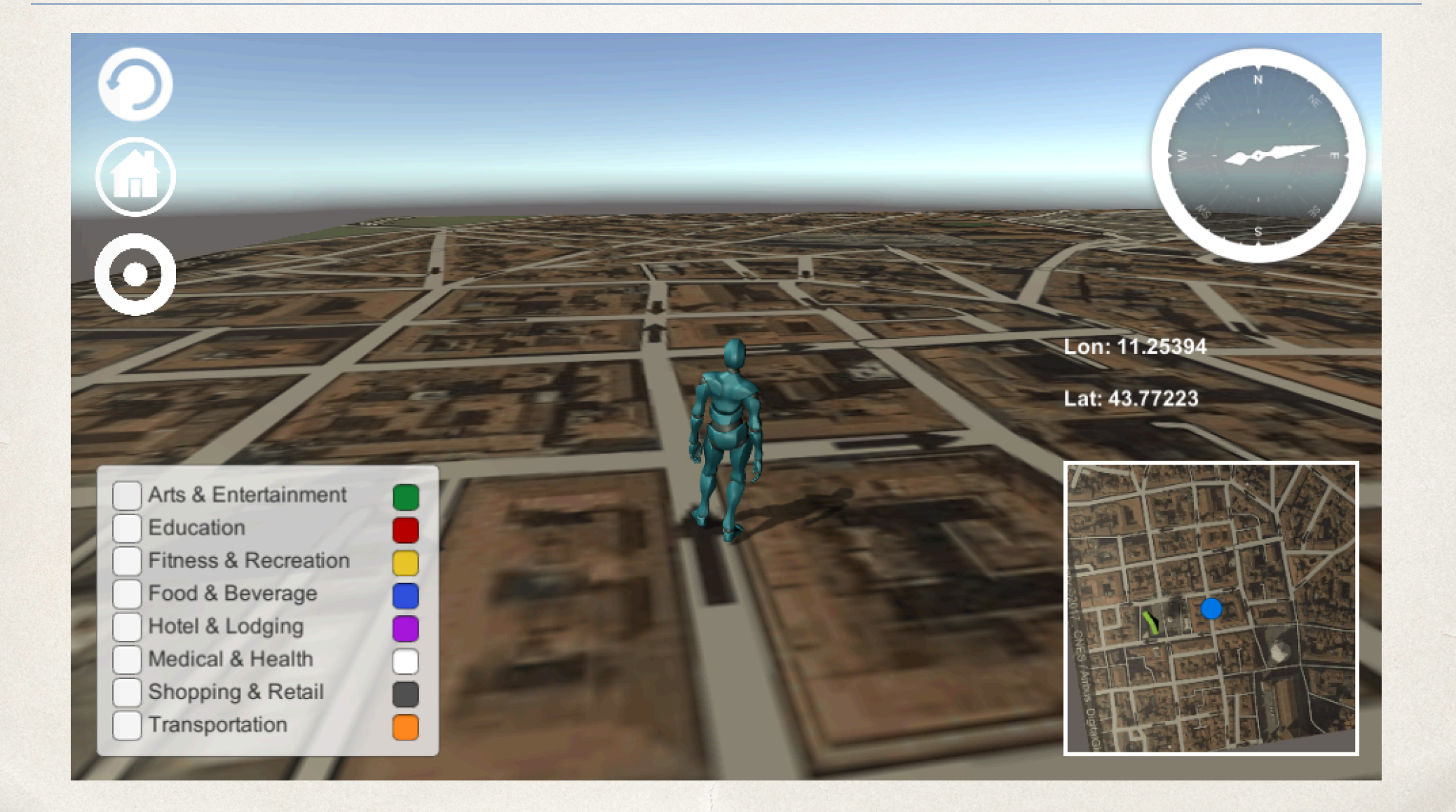

# Pulsanti

**Refresh:** permette di ricaricare i luoghi Facebook a partire dalla posizione corrente del giocatore

> **Home:** fa si che il giocatore sia spostato alla posizione iniziale (indicata dalla freccia verde)

**SetPosition:** permette di teletrasportare il giocatore ad una posizione desiderata (lat, lon)

# **Toggles**

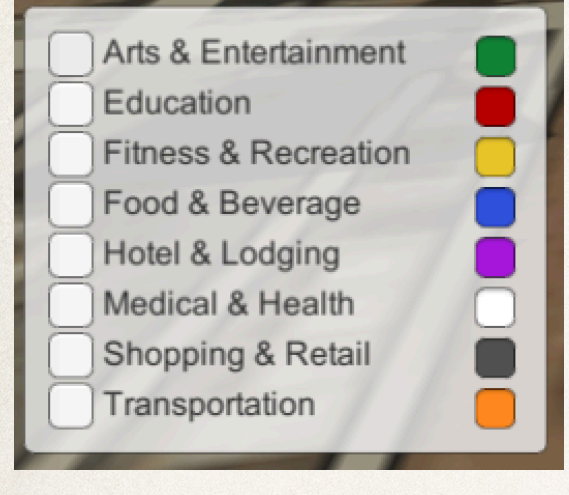

✤ Permettono di poter rendere visibili/ invisibili determinate categorie di luoghi

- ✤ Utile strumento in caso di zone particolarmente dense di luoghi
- ✤ Gestiti con una priorità di caricamento delle categorie visibili in caso di refresh dei luoghi

#### Orientamento in Unity

Lon: 11.25394

Lat: 43.77223

**Bussola:** asset che collegato alla telecamera del giocatore permette un orientamento contestuale

> Posizione corrente: posizione attuale nel mondo reale

**MiniMap:** telecamera posizionata sopra il giocatore che lo segue costantemente